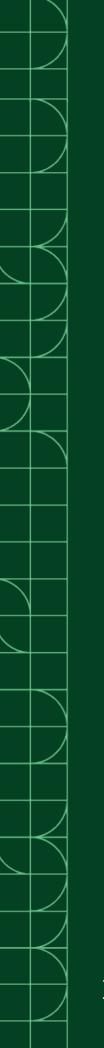

# FlexLogger

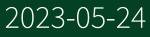

n

# Contents

| What Is FlexLogger and Who Is It For? |  |
|---------------------------------------|--|
|---------------------------------------|--|

## What Is FlexLogger and Who Is It For?

FlexLogger is software for test engineers and technicians who need to acquire, visualize, and log mixed measurement data from electromechanical systems. Use FlexLogger to quickly configure your hardware and start logging data without programming.

## **Key Features**

The features that set FlexLogger apart.

- Automatic hardware discovery
- Sensor-specific configuration
- Intuitive user interface
- Measurement synchronization
- Live data visualization
- Custom test and data logging configuration
- Data review and export

## **Components of a FlexLogger System**

A FlexLogger system includes FlexLogger, test hardware, drivers, and optional addons and extensions.

| Component Type | Component  | Notes                                                                                                    |
|----------------|------------|----------------------------------------------------------------------------------------------------|
| Software       | FlexLogger | Install FlexLogger using<br>NI Package Manager. For<br>additional information, refer<br>to <b>Installing, Updating,<br/>Repairing, and Removing NI</b><br><b>Software</b> . |

 Table 1. Components of a FlexLogger System

| Component Type     | Component                                                  | Notes                                                                                                    |
|--------------------|------------------------------------------------------------|----------------------------------------------------------------------------------------------------|
| Hardware           | FlexLogger supports an extensive list of hardware devices. | For additional information, refer to <b>Supported Hardware</b> .                                                                                                    |
| Optional Add-on    | FlexLogger Plug-in<br>Development Kit                      | Install the FlexLogger Plug-<br>in Development Kit using<br>NI Package Manager. For<br>additional information, refer<br>to <b>Adding a Plug-in to Your</b><br><b>Project</b> . |
| Optional Extension | FlexLogger Python API                                      | For additional information,<br>refer to <b>Automating</b><br>FlexLogger Tests Using<br>Python.                                                                                 |

#### **Related concepts:**

<u>Automating FlexLogger Tests Using Python</u>

### Related tasks:

Adding a Plug-in to Your Project

### **Related reference:**

• <u>Supported Hardware</u>

## **Related information:**

Installing, Updating, Repairing, and Removing NI Software